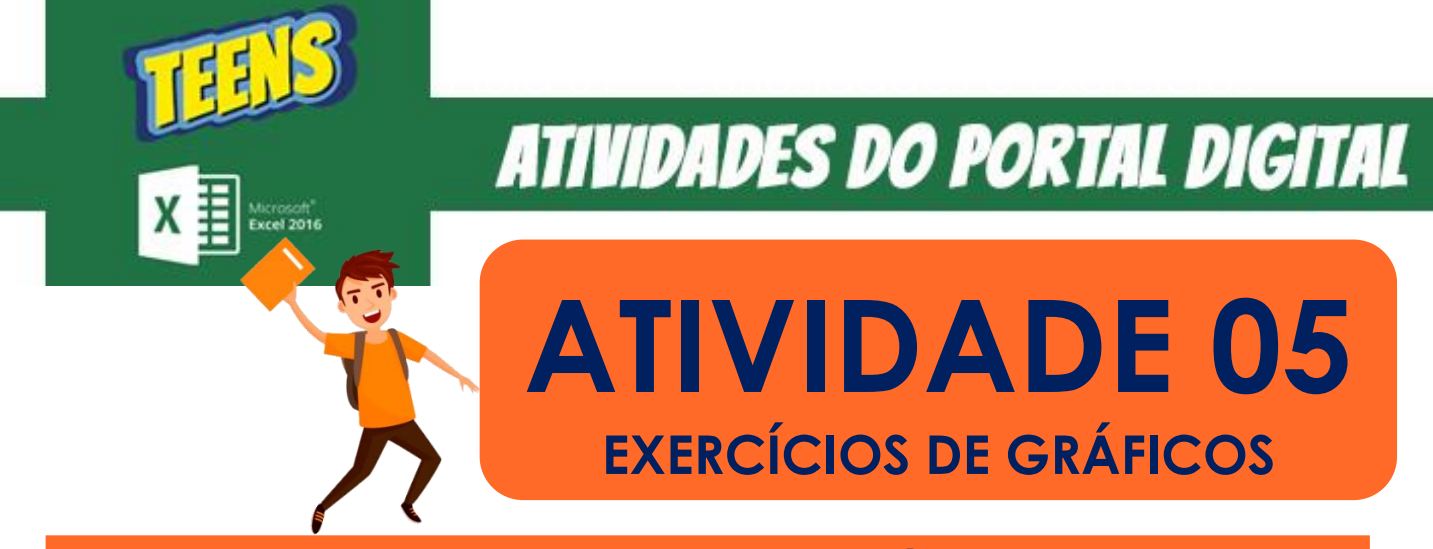

**ABRA O EXCEL E FAÇA TABELA E OS GRÁFICOS QUE SE PEDE:**

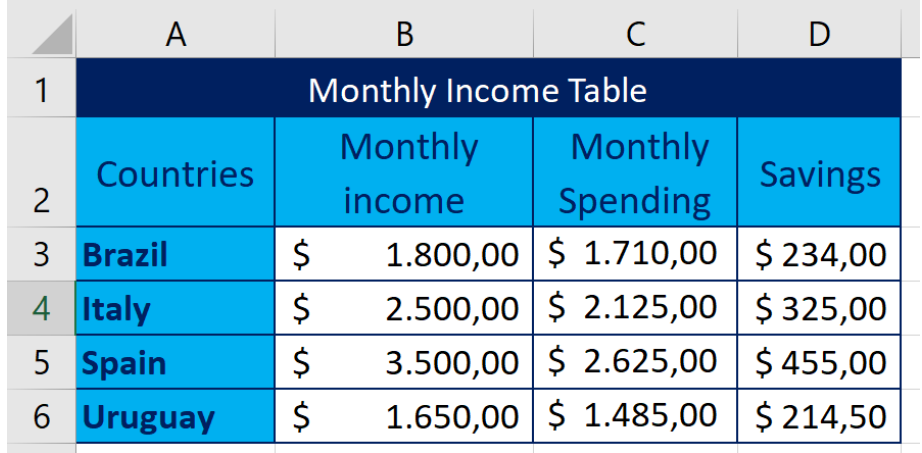

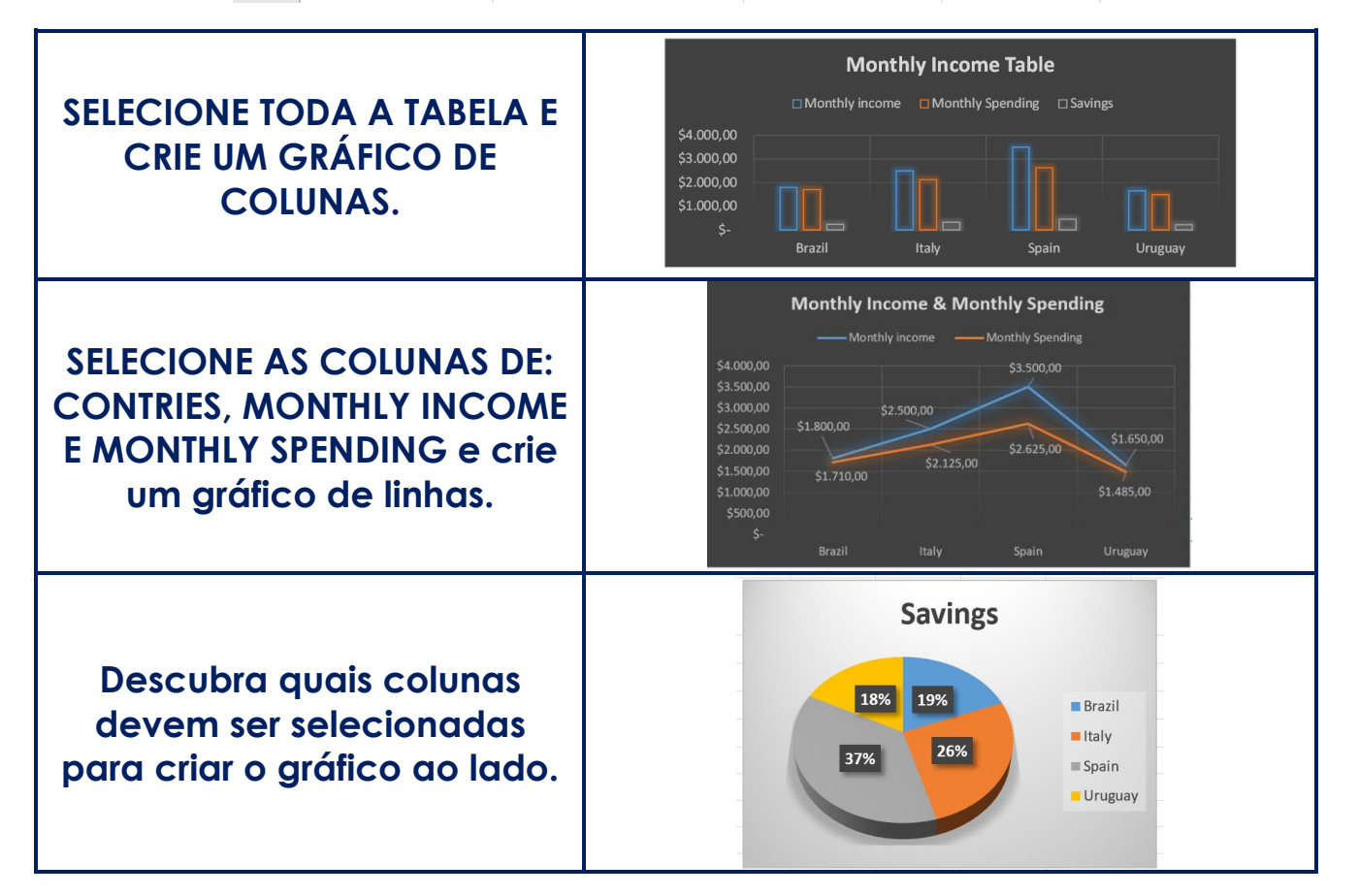